# **Открытый урок на тему:**

# **«Технология обработки текстовой информации»**

**Курс: ИСТ(б)-2,3-21**

**Преподаватель: Айтбай кызы А.**

19.10.2021г.

## **Открытый урок по теме: "Технология обработки текстовой информации"**

«Скажи мне – и я забуду, покажи мне – и я запомню, дай мне действовать самому – и я

научусь».

Древнекитайская мудрость

## **Цель урока:**

### *образовательные:*

- повторить и систематизировать знания по теме: «Технология обработки текстовой информации»;
- практическое применение изученного материала;

### *развивающие*:

- развитие познавательного интереса, речи и внимания учащихся;
- развитие навыков индивидуальной и групповой практической деятельности;
- развитие коммуникационной компетентности у учащихся;
- формирование информационной культуры и потребности приобретения знаний;
- развитие умения применять полученные знания для решения задач различного рода;

### *воспитательные*:

- воспитание творческого подхода к работе, желания экспериментировать;
- воспитание трудолюбия, чувства уважения к науке;
- профессиональная ориентация и подготовка к трудовой деятельности.

### **Формирование у студентов общих компетенций:**

- 1. Организовывать собственную деятельность, определять методы решения профессиональных задач, оценивать их эффективность и качество.
- 2. Осуществлять поиск, анализ и оценку информации, необходимой для постановки и решения профессиональных задач, профессионального и личностного развития.
- 3. Использовать информационно-коммуникационные технологии для совершенствования профессиональной деятельности
- 4. Работать в коллективе и команде.

### **Формирование у студентов профессиональных компетенций:**

- 1. Оформлять педагогические разработки в виде отчетов, рефератов, выступлений.
- 2. Участвовать в исследовательской и проектной деятельности в области начального образования.

**Тип урока:** повторительно – обобщающий урок. **Общее время:** 50 минут. **Место проведения урока:** 327.

**Оснащение урока:** программа Microsoft Word, дидактический раздаточный материал, мультимедийный проектор, интерактивная доска. **Оборудование урока:**

- 1. Компьютер;
- 2. Мультимедийный проектор;
- 3. Пакет программ MS Office;
- 4. Интерактивная доска;
- 5. Карточки с заданиями.

## **План урока:**

- 1. Организационный момент.
- 2. Теоретический опрос.
- 3. Работа со схемой.
- 4. Работа с интерактивной доской (заполнение таблицы).
- 5. Физминутка.
- 6. Защита минипроектов.
- 7. Подведение итогов. Рефлексия.
- **8.** Домашнее задание.

## **ХОД УРОКА**

### **1. Организационный момент.**

Сегодня мы проведем повторительно-обобщающий урок по теме «Технология обработки текстовой информации» ( тема на слайде 1). Давайте вспомним:

## **2. Вопросы к повторению:**

- 1. Какие вы знаете программные средства, предназначенные для работы с текстом?
- 2. Дайте определение текстового процессора.
- 3. Чем отличаются текстовые редакторы от текстовых процессоров? Приведите примеры.
- 4. Приведите примеры текстовых редакторов и текстовых процессоров.
- 5. Какие принципы заложены в текстовых процессорах?

### **3. Работа со схемой.**

Рассмотрите документ и проведите классификацию объектов, составляющих объект «Документ» (Приложение 1). Подпишите на схеме, какие объекты вы видите? Назовите объекты: текст, многоуровневый список, картинка, диаграмма, векторный рисунок, фигурный текст (Word Art), заголовок, колонтитулы.

## 4. **Работа с интерактивной доской** (приложение 2).

Заполните таблицу: запишите основные объекты, их свойства и дайте характеристику каждому объекту. Работа у доски, остальные заполняют таблицу в тетради.

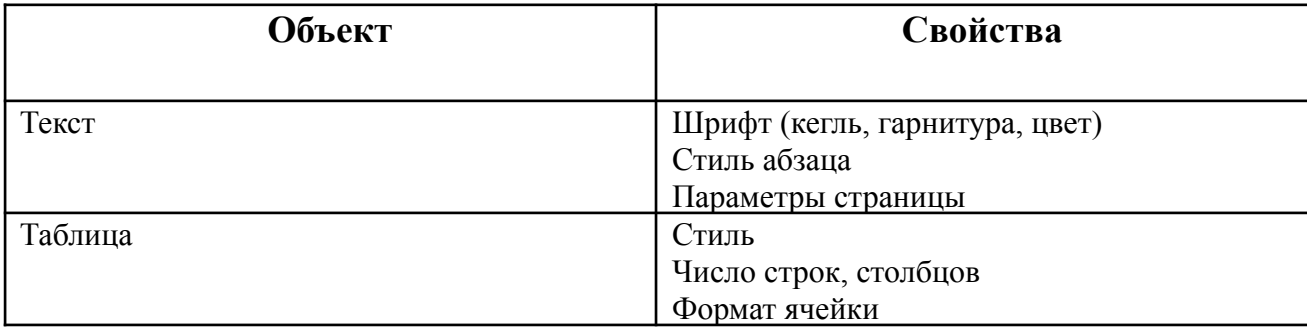

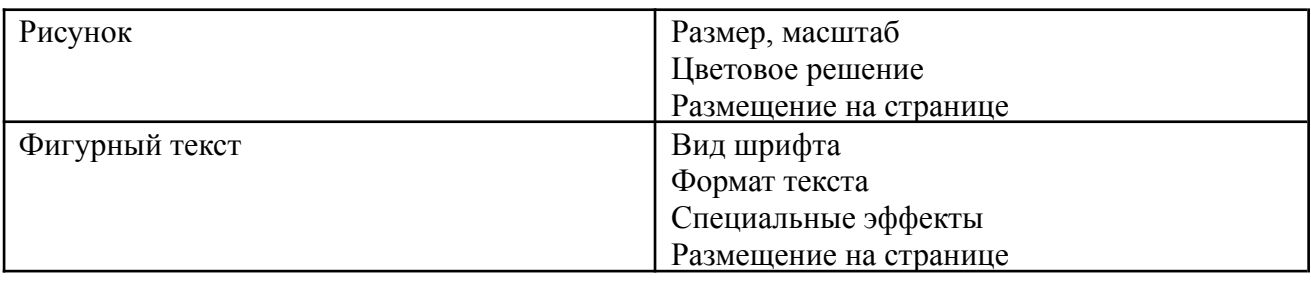

Вернёмся к нашей схеме. Подпишите на схеме основные атрибуты текста.

Перечислите этапы подготовки документа к печати:

Что называется редактированием и форматированием?

## **5. Физминутка**

А сейчас немного отдохнём. Специалистами в области лечебной физкультуры разработана эрг-аэробика. Эрг-упражнения повышают выносливость и продуктивность работы пользователя компьютера. Их можно выполнять в любое время и в любом месте. Эрг-упражнения:

- 1. «Глядя в небо». Цель упражнения устранение вредных эффектов от неподвижного сидения в течение длительного периода времени и профилактика грыжи межпозвоночных дисков поясничного отдела. Поза: стоя, руки лежат на бедрах. Медленно отклоняться назад, глядя в небо. Вернуться в исходное положение.
- 2. «Египтянин». Цель укрепление мышц задней стороны шеи и предотвращение болей в области шеи. Поза: сидя или стоя, взгляд направлен прямо. Надавив указательным пальцем на подбородок, сделать движение шеей назад. В этом положении остаться в течение 5 секунд.
- 3. «Абра-кадабра». Цель: усиления кровотока к ладоням, снятие напряжения в запястьях и ладонях. Поза: сидя, руки лежат на подлокотниках, запястья должны быть вытянуты ладонями вниз. «Абра» - медленно сжать ладони в кулак. «Кадабра» - медленно разжать кулаки.

## **6. Защита минипроектов.**

Ко второй части урока мы выбрали цитату из древнекитайской мудрости (слайд 2). Каждому студенту была дана возможность показать приобретённые практические навыки работы в текстовом процессоре. По желанию студенты выполнили индивидуальные и групповые проекты. Тема проекта: «Создать дидактический материал к урокам в начальной школе». При защите минипроекта придерживаетесь плана:

- Актуальность вашей темы.
- Назначение вашего программного продукта.
- Показ и объяснение принципа работы.
- Технологическая карта выполнения проекта. Перечислить основные функции текстового процессора, используемых в вашей работе.

Мы рассмотрим возможности использования текстового процессора в начальной школе. Защита проектов (папка «Проекты студентов к уроку»)

- 1. Коростылева Вика. Лото «Животные и растения Калмыкии»
- 2. Борцова Света, Айдаева Яхита. Кроссворд.
- 3. Емельяненко Люба, Люда. Детская электронная книга.
- 4. Дидактические карточки. Павлич Диана, Репина Алина, Гаджимагомедова Хамис, Мамедова Малика, Эльмурзаева Хеда.

## **7. Оценка проектов.**

Критерии оценки:

● Актуальность выдвинутых проблем, адекватность их изучаемой тематике.

- Полнота представления работы, результатов.
- Объём и глубина знаний по теме, эрудиция, межпредметные связи.
- Практическая направленность и значимость работы.
- Эстетичность оформления результатов выполненного проекта.
- Соответствие оформления проекта стандартным требованиям.

За лучший проект получает оценку «отлично» Коростылева Вика. Выполнены все требования к проекту, было подготовлено хорошее выступление. Вторая группа под руководством Емельяненко Любы также оценивается на «отлично». Выполненная электронная книга соответствовала всем требованиям. Третья группа – оценка «хорошо». Кроссворд требует небольшой доработки, необходимо сформулировать вопросы к кроссворду. Четвертая группа – оценка «хорошо». Технологическая карта не отражает все этапы выполнения работы.

**Рефлексия.** В начале изучения темы вы оценили свои знания и умения. Сейчас вы заполните ту же самую таблицу и увидите, какие знания и умения приобрели за время изучения текстового редактора (приложение 3).

Спасибо за урок.

**Домашнее задание**: все проекты собрать в одну папку, распространить на курсе и один из проектов выполнить по технологической карте.

### **Используемые источники информации**

1. Колмыкова Е.А. Информатика.М.:Издательский центр «Академия», 2008 г.

2. Е. В. Михеева. Практикум по информатике. М.:Издательский центр «Академия», 2009 г. 3. О. Б. Ставрова. Применение компьютера в профессиональной деятельности. Интеллектцентр. Москва. 2007.

4. Э. С. Ларина. Информатика. Проектная деятельность учащихся. Волгоград. Издательство «Учитель». 2008 г.